### Distribuce katastrální mapy ve vektorových dlaždicích

### Ing. Linda Karlovská

Katedra geomatiky ČVUT

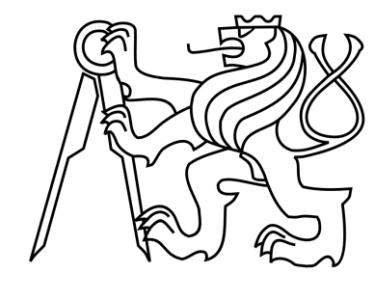

14. 11. 2023

### Infrastruktura pro poskytování prostorových dat KN

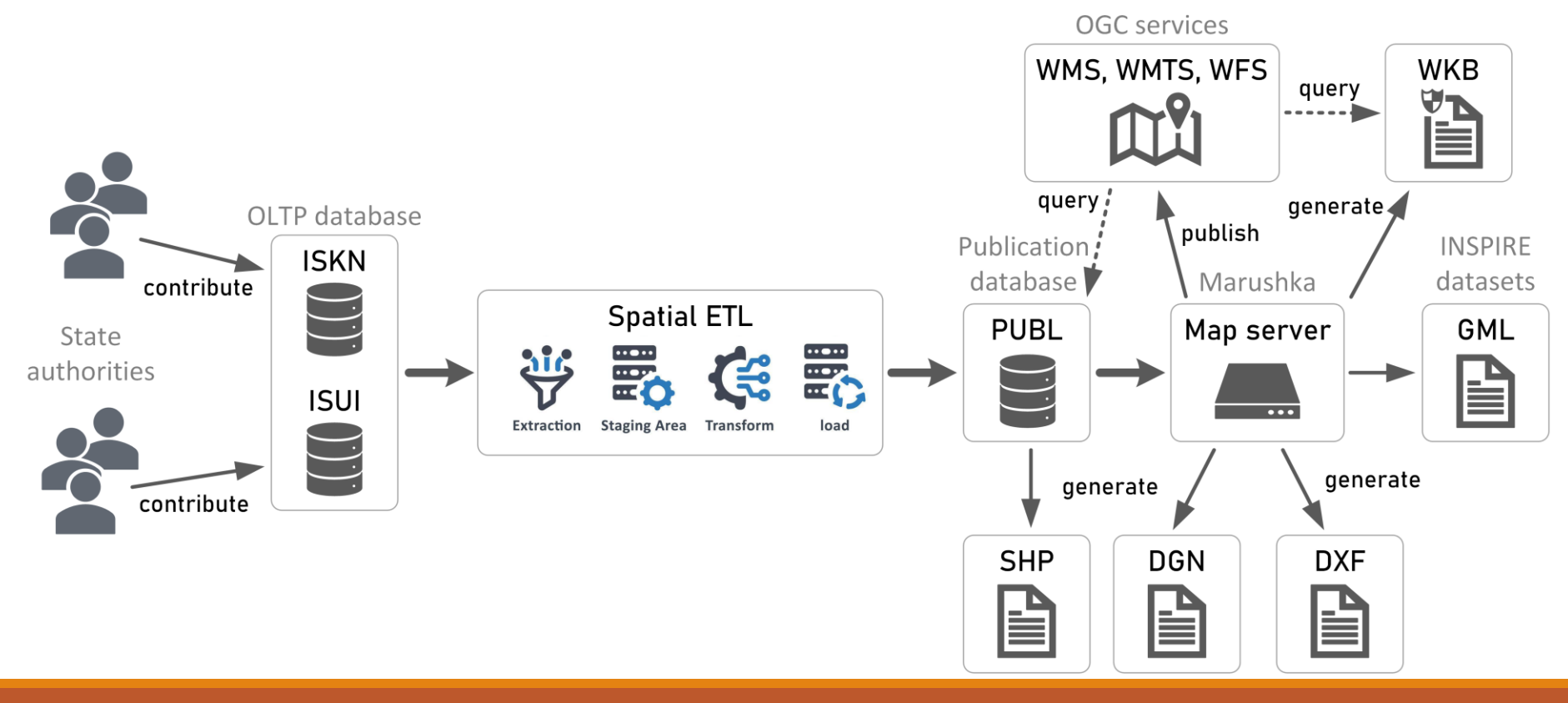

**Distribuce katastrální mapy ve vektorových dlaždicích**

### Katastrální mapa jako WMTS

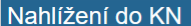

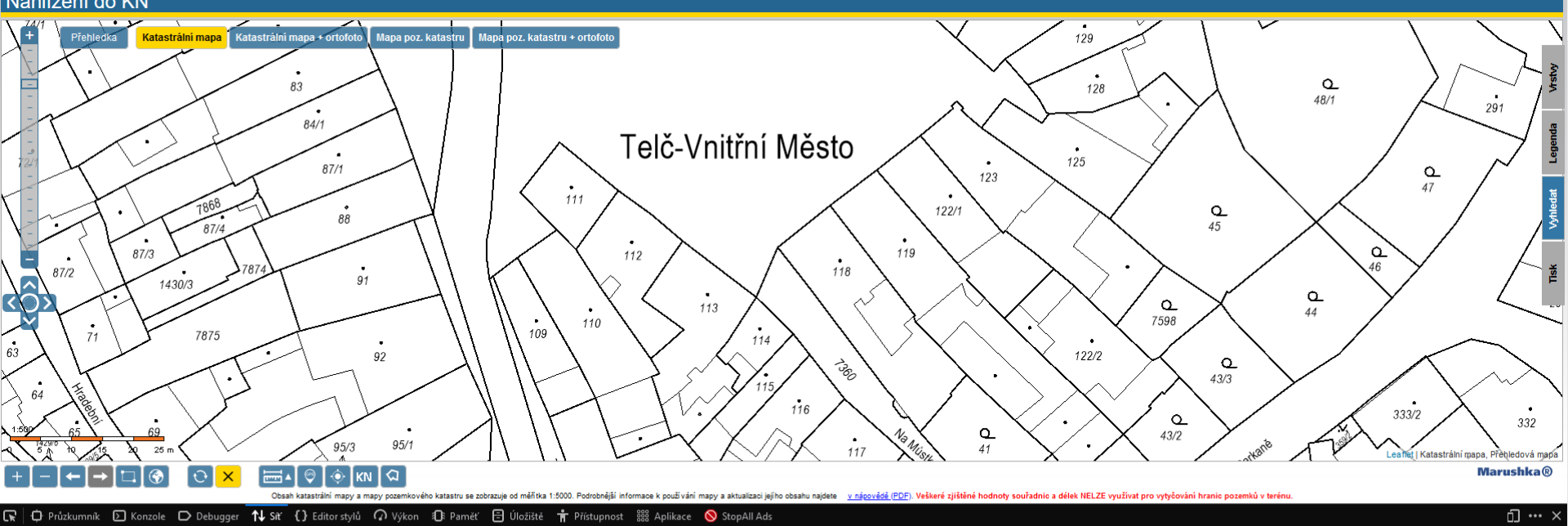

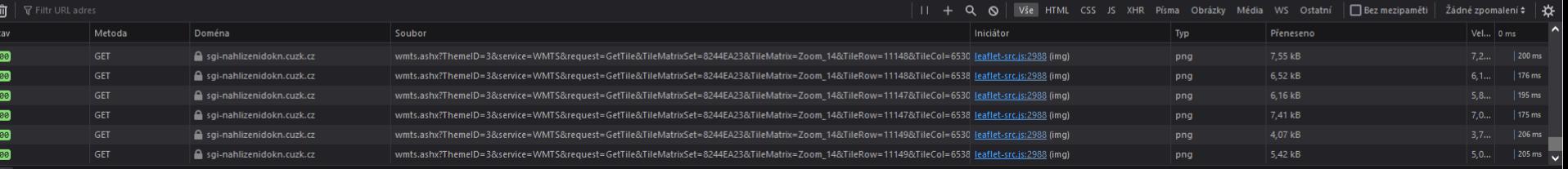

⊙ 81 požadavků Přeneseno: 169 04 kB / 608 21 kB Hotovo za 22 80 ·

### Proč vektorové dlaždice?

• vysoká přizpůsobitelnost vzhledu díky stylování na straně klienta

• interaktivita mapové aplikace

• dotazování se na popisné informace prvků v dlaždici

• flexibilní rozlišení

### Rakouský katastr ve vektorových dlaždicích

<https://anitagraser.com/2022/07/09/official-austrian-basemap-and-cadastre-vector-tiles/>

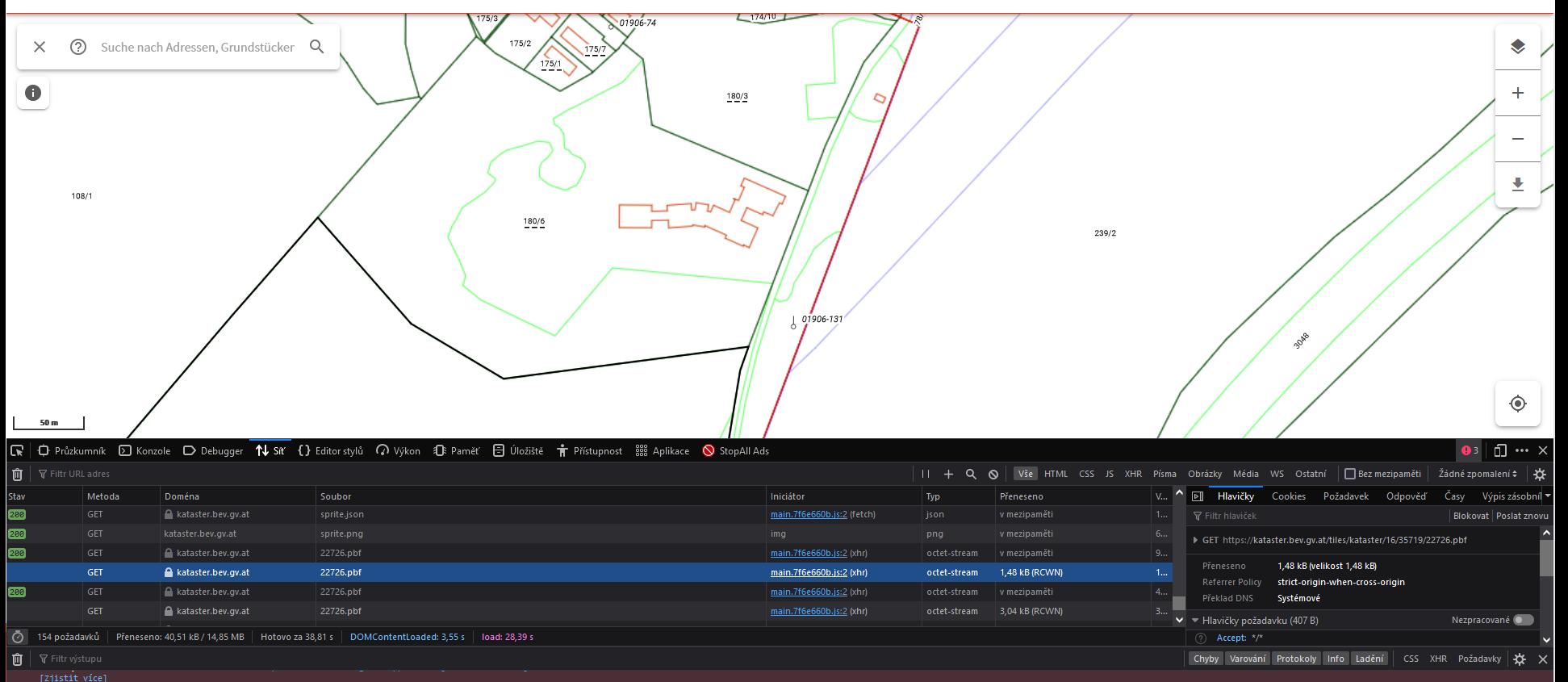

### Jak si představit Tile Matrix Set?

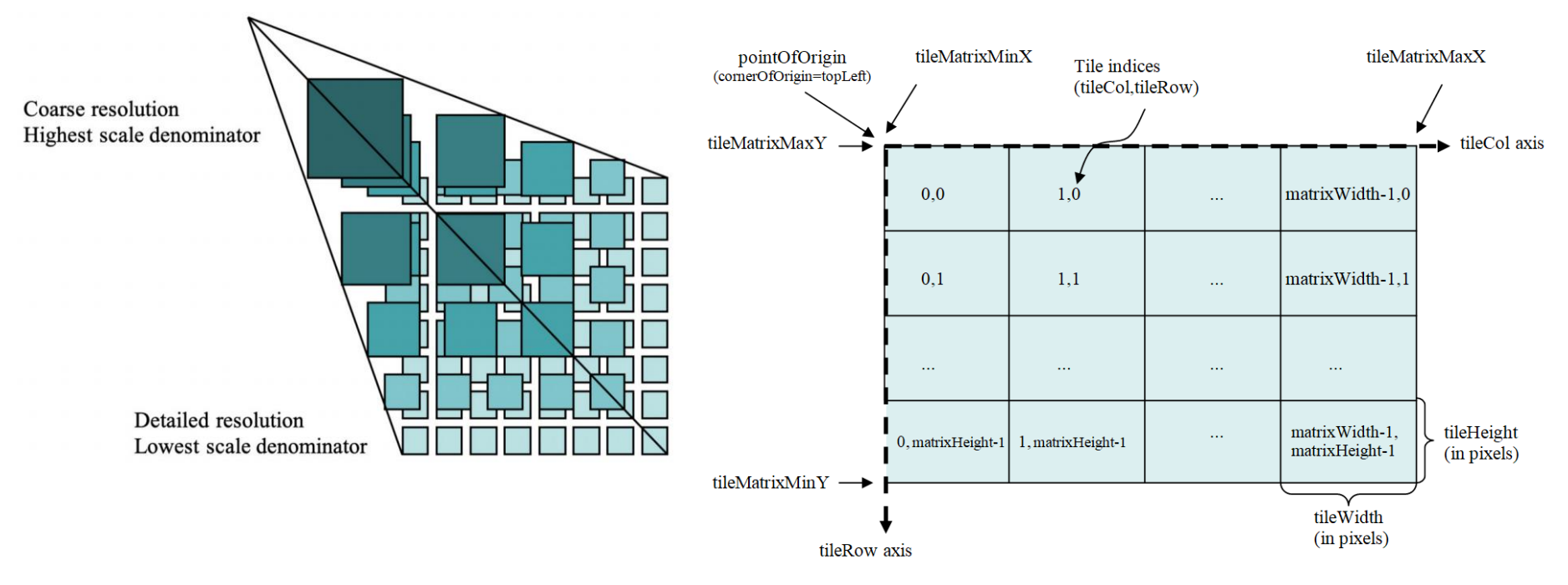

<https://docs.ogc.org/is/17-083r4/17-083r4.html/>

# WebMercatorQuad Tile Matrix Set (EPSG:3857)

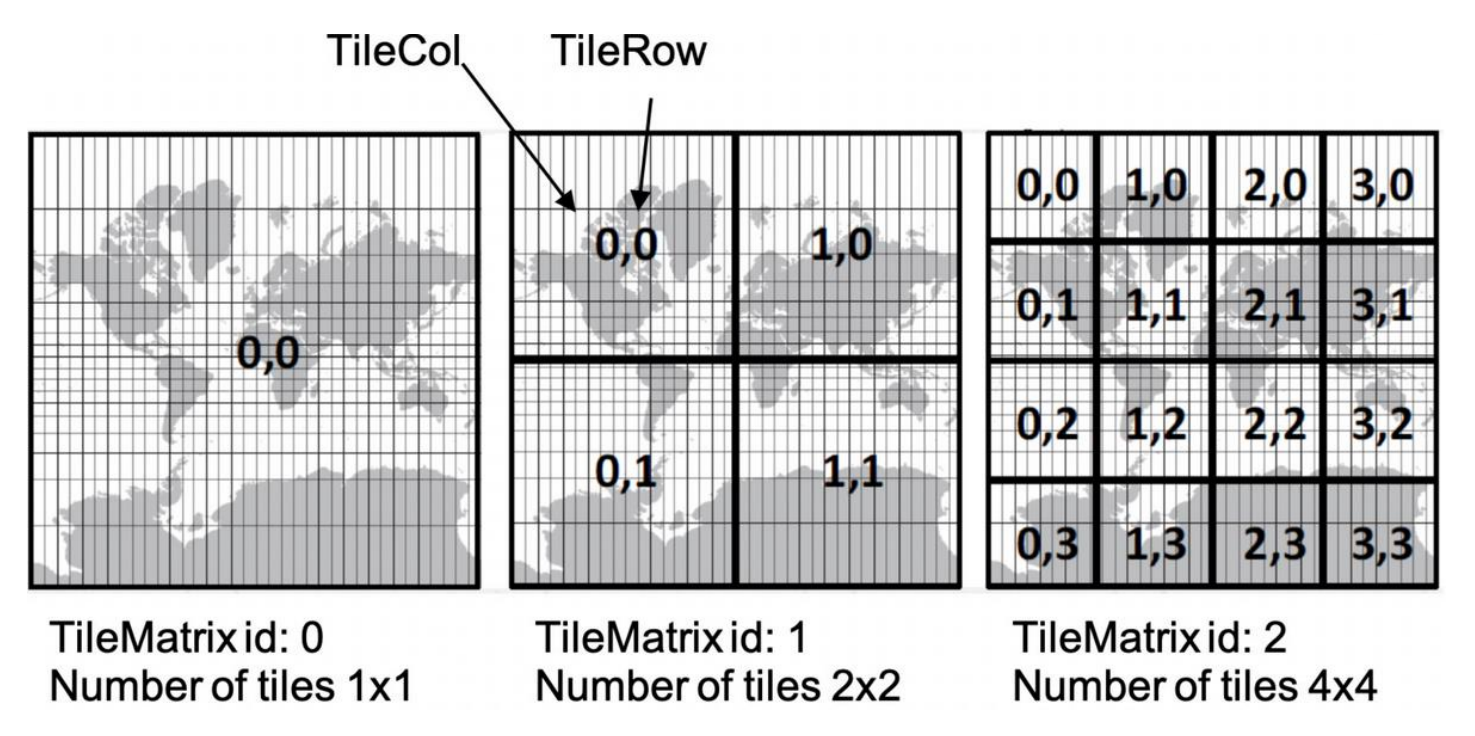

<https://docs.ogc.org/is/17-083r4/17-083r4.html/>

### Požadavky na vektorové dlaždice katastrální mapy ČR

• nutnost publikace dlaždic v S-JTSK (EPSG:5514)

• návaznost aktualizace dlaždic na Extract Transformation Proces (ETL) v publikační databázi KN

• pevně daná symbologie (různé rotace a velikosti popisů, mapových značek apod.)

• co nejmenší velikost datasetu vektorových dlaždic

# Tile Matrix Set vektorových dlaždic pro účely katastrální mapy ČR

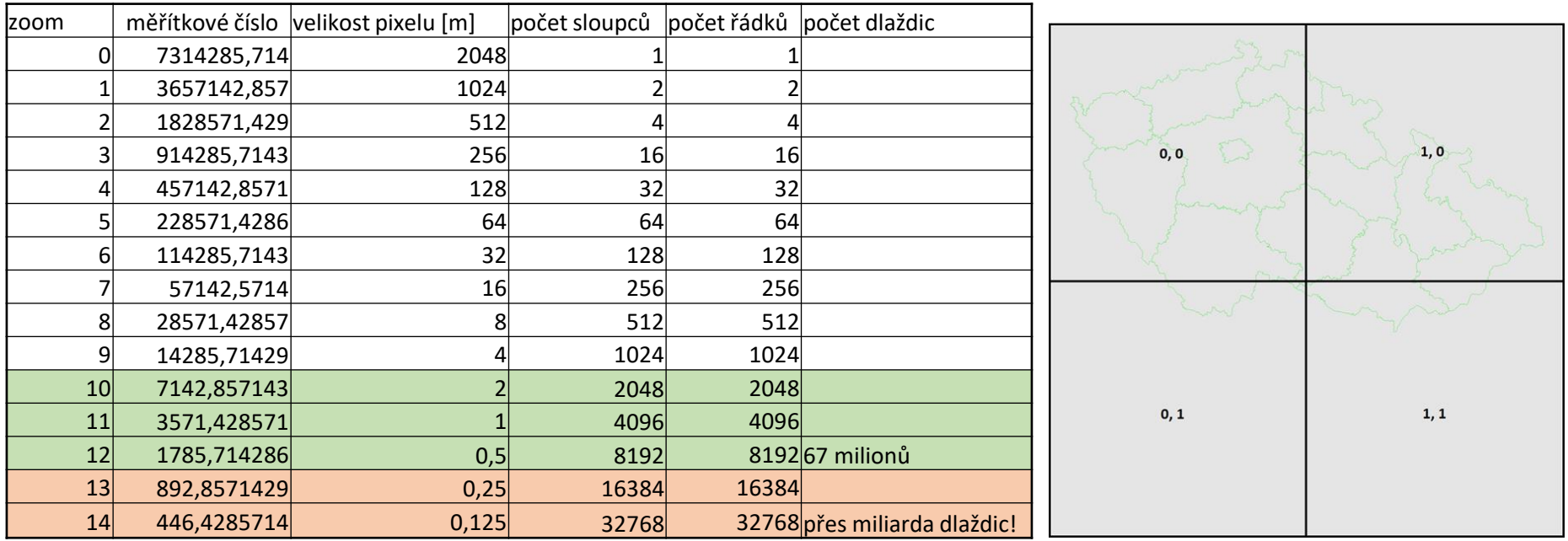

#### **Distribuce katastrální mapy ve vektorových dlaždicích**

### Návaznost aktualizace na ETL proces

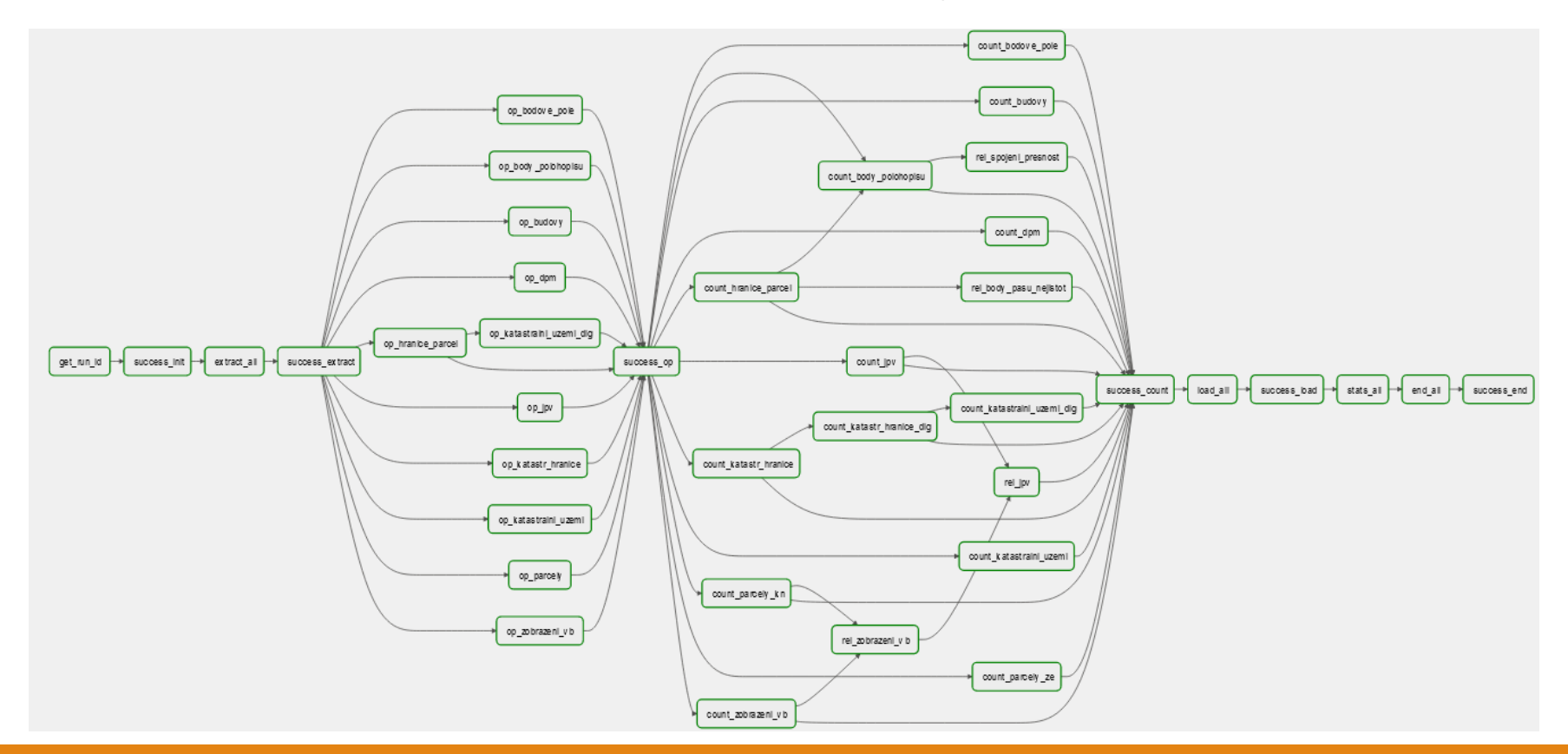

#### **Distribuce katastrální mapy ve vektorových dlaždicích**

# Využití GeoServeru pro generování a publikaci vektorových dlaždic KM

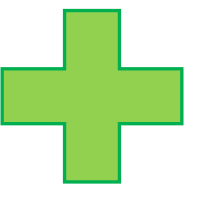

• Možnost vytváření a publikace dlaždic ve

vlastním Tile Matrix Setu (gridu)

• Možnost přegenerování (reseeding)

konkrétní dlaždice

• Horší kontrola nad vytvořenými dlaždice

(generování a zároveň i publikace)

• Mapový server s obrovským arsenálem

funkcí které nejsou třeba

# Použití GDAL MVT driveru a publikace skrze vlastní REST rozhraní

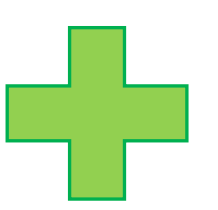

• Možnost vytváření dlaždic ve vlastním Tile Matrix Setu

•Možnost přegenerování (reseeding) konkrétního BBOXu

(rozměr dlaždice)

• Možnost doimplementace přegenerování konkrétních prvků v dlaždici

• Nutnost vytvoření vlastního REST API pro

poskytování dlaždic

• BBOX dlaždice se nemusí rovnat reálné

velikosti dlaždice použité GDALem

### Aktualizace konkrétních prvků v dlaždici versus celé dlaždice

Konkrétní prvky:

• Promítnutí ETL operací – Update, Insert, Delete do datasetu

Celá dlaždice:

• Aktualizace celého BBOXu o rozměru dlaždice

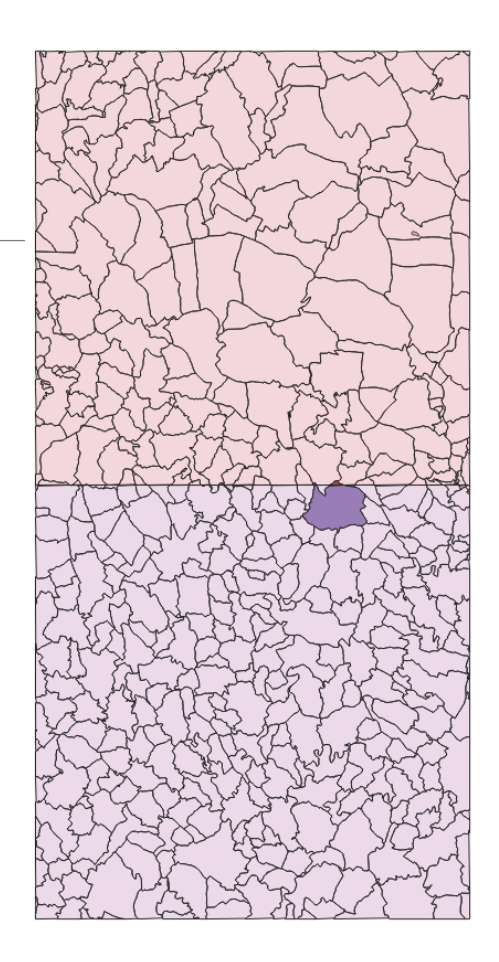

# OGC API standardy

<https://ogcapi.ogc.org/#standards>

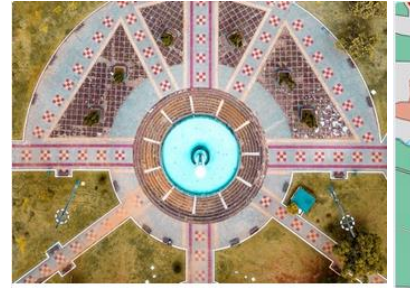

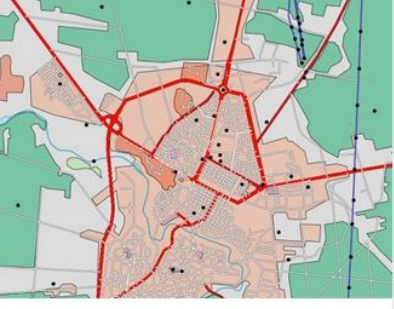

### **Tiles**

Approved Standard

OGC API - Tiles provides extended functionality to other OGC API Standards to deliver vector tiles. map tiles, and other tiled data.

#### **Styles**

The OGC API - Styles defines a Web API that enables map servers, clients as well as visual style editors, to manage and fetch styles.

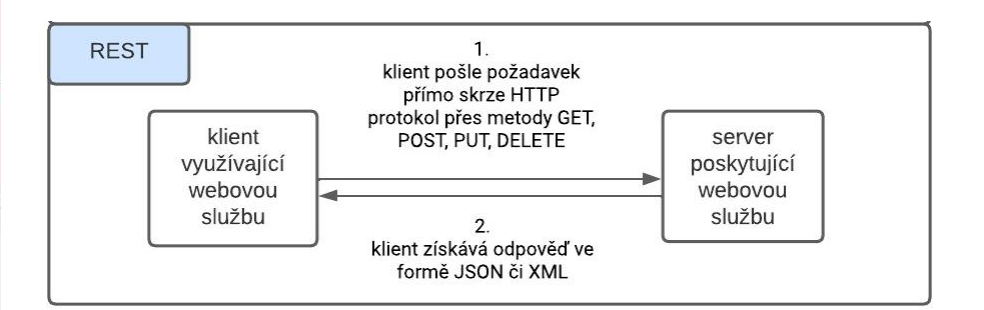

...

### Přístupové body pro REST API na základě OGC API – Tiles

### <https://app.swaggerhub.com/apis/OGC/ogcapi-tiles-1-example-1/1.0.0#/>

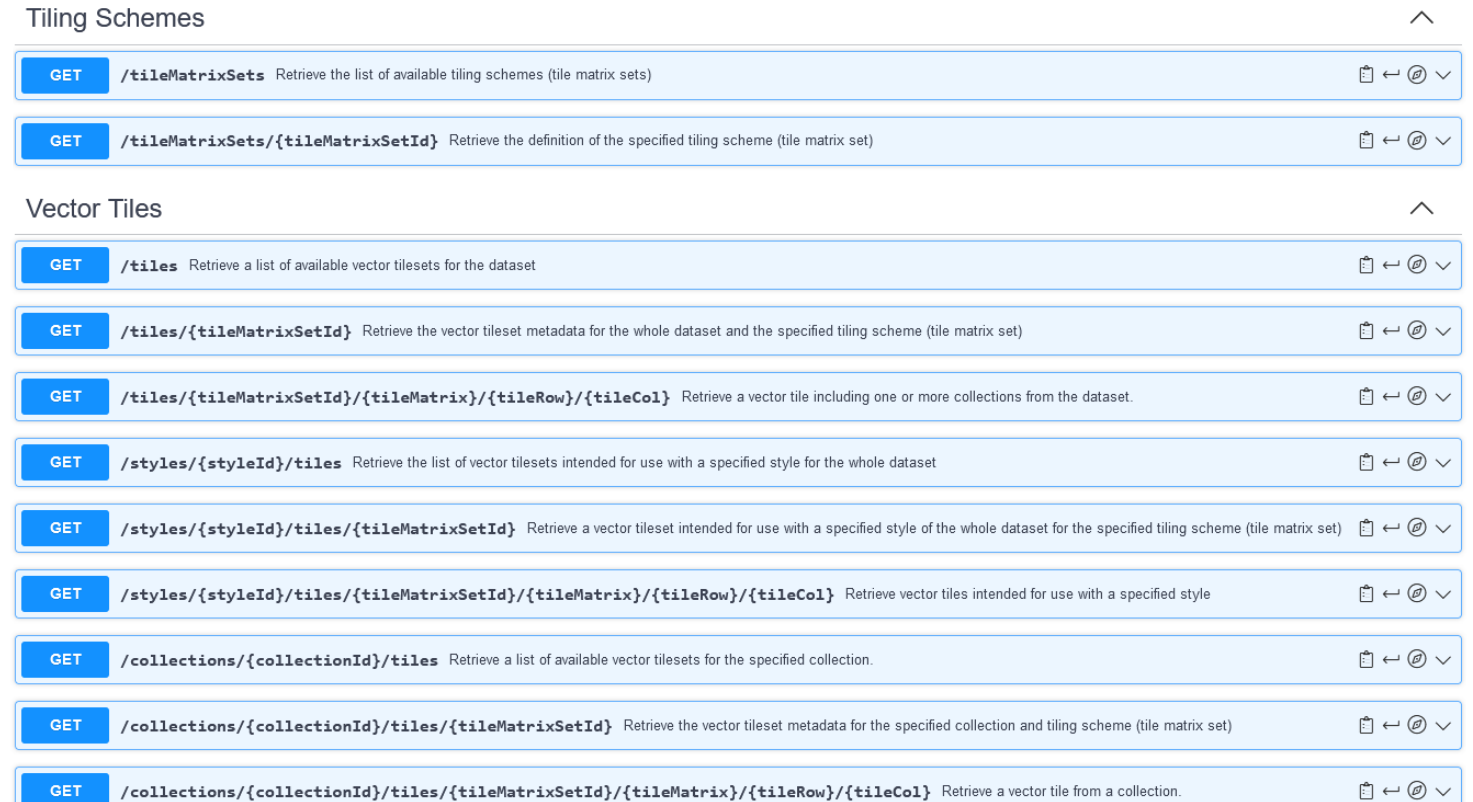

### Stále mnoho otázek …

- azy na koning na kaominina amin'ny fivondronan-kaominin'i Amerika ao amin'ny fivondronan-kaominin'i Amerika ao<br>Ny faritr'i Nord-Afrika ao amin'ny faritr'i Nord-Afrika ao amin'ny faritr'i Nord-Afrika ao amin'ny faritr'i No Jakou velikost dlaždice v pixelech zvolit?
- Má smysl generovat vůbec jiné zoom levely než 10-12 například?
- Jak navrhnout OGC API –Tiles REST API pro účely katastrální mapy?
- Jak definovat specifickou symbologii?

Jak bude vypadat propojení se standardem OGC API – Styles?